**財団招請事業申請\_オンラインシステム\_利用方法(個人用)**

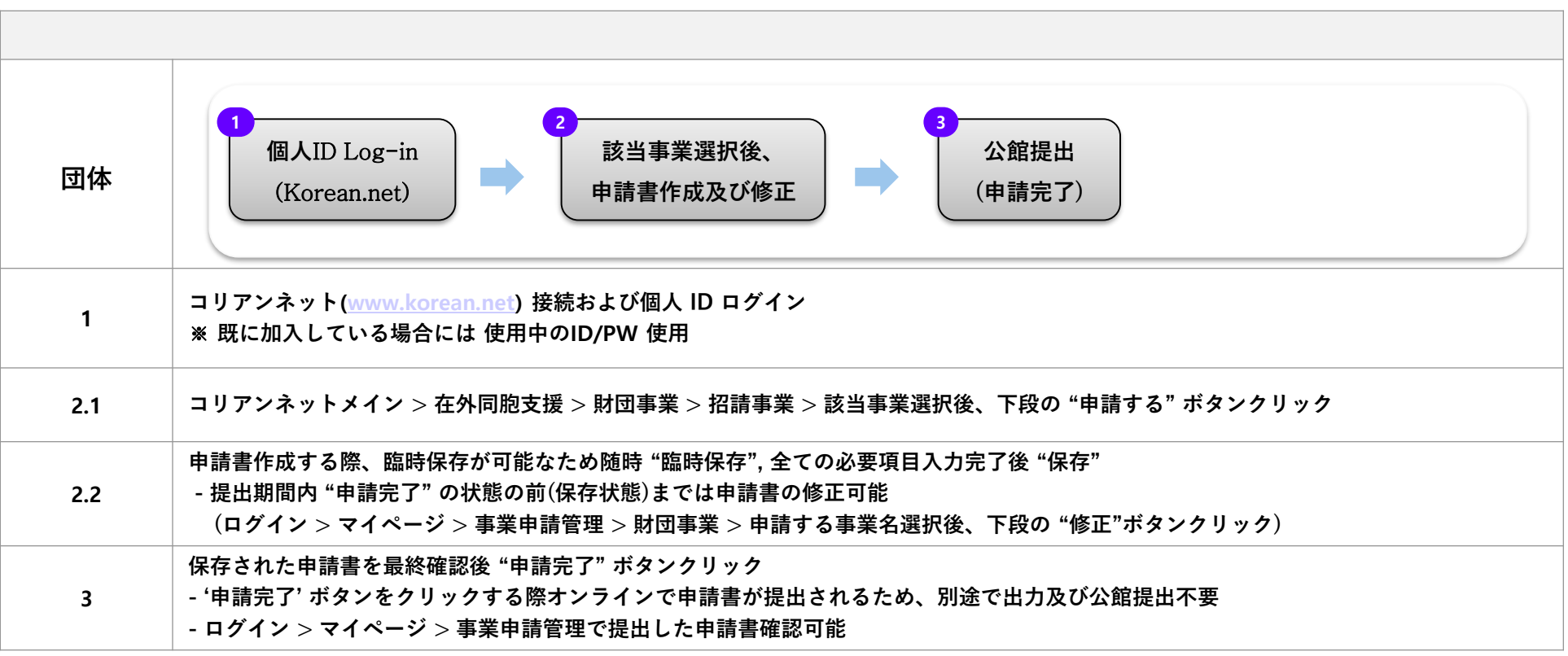

## **□ 注意事項**

- オンライン申請なしで 公館(オフライン) 提出のみの場合、受付不可

- 個人重複加入などによる申請が摘発された場合、書類脱落優先対象に選定される場合有り

※ 詳しい利用方法、また重要なお知らせはコリアンネットで案内の予定

## **■お問合せ**

- 在外同胞財団 e-韓民族事業部
- $-$  Tel : 82-2-3415-0055
- E-mail : pms01@okf.or.kr